# **Heated stage system for small rodents – Zeiss inverted microscope**

#### **1. System description:**

This system is intended to be used with 'single-port' window chambers, imaged using a Zeiss inverted microscope and is intended to maintain a suitably warm environment around the window chamber and the lower part of the animal, while the rest of the animal's environment is controlled by an enclosure around the microscope. The system described here consists of the following:

A stage insert which fits an existing motorised Märzhauser inverted stage and which contains two plate heaters and a temperature sensor, as well as a clamping arrangement to hold a coaxial anaesthetic gas delivery and waste tube.

An electronic temperature controller which delivers an appropriate quantity of electrical power to the plate heaters so as to maintain the user-set surface temperature; this unit is fitted with a USB interface which may be used in conjunction with an optional software package.

A wall plug power supply, delivering  $+12V$  at a maximum current of  $-1$  A, supplying raw power to the system.

An optional software application which may be used to display the time course of temperature settling and variations, as well as setting relevant control parameters

The hardware parts of the system are shown in Figure 1.

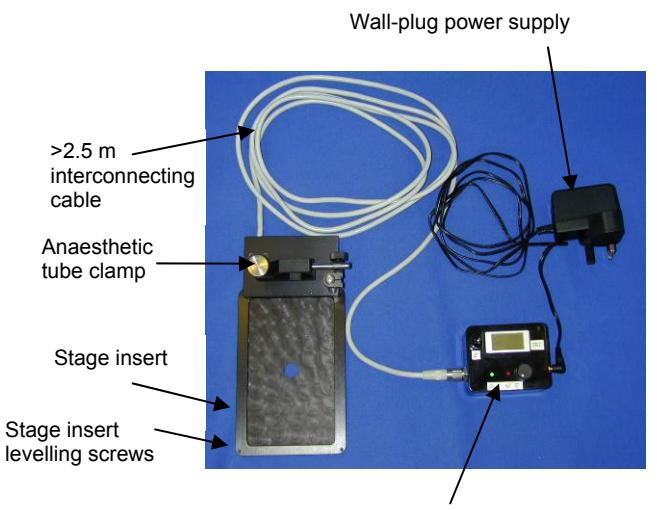

Temperature control and display unit

Figure 1: System components: the stage insert and anaesthetic clamp assembly are connected to a temperature control and display unit through a  $\sim$ 2.5 m long multi-core cable. This unit also houses a USB interface and is connected to a wall-plug power supply through a standard jack (2.1 mm). The control unit contains a temperature display, a temperature set control, a 'power on' indicator (green) and a 'heating' indicator (red); a pushswitch to the side of the display allows the latter to display either the actual temperature or the set temperature. Temperature display is in degC.

The use of the system is (hopefully!) fairly intuitive. The user should first adjust the four levelling screws at the corners of the insert so that the insert is level (minimising focus variations with stage movement) and so that it fits snugly in the stage. The wall plug power supply is then connected and the appropriate target temperature set; this is done by pressing down the switch next to the temperature indicator and turning the 'set' control (clockwise = higher temperature) until the appropriate reading is obtained. The range of that control is limited to around 38 degrees so as to prevent possible overheating. The temperature display is capable of displaying temperatures up to around 43 degrees. Details of the controls are shown in Figure 2. The system is able to operate independently of any software, but an optional USB interface is available should the user wish to log the performance.

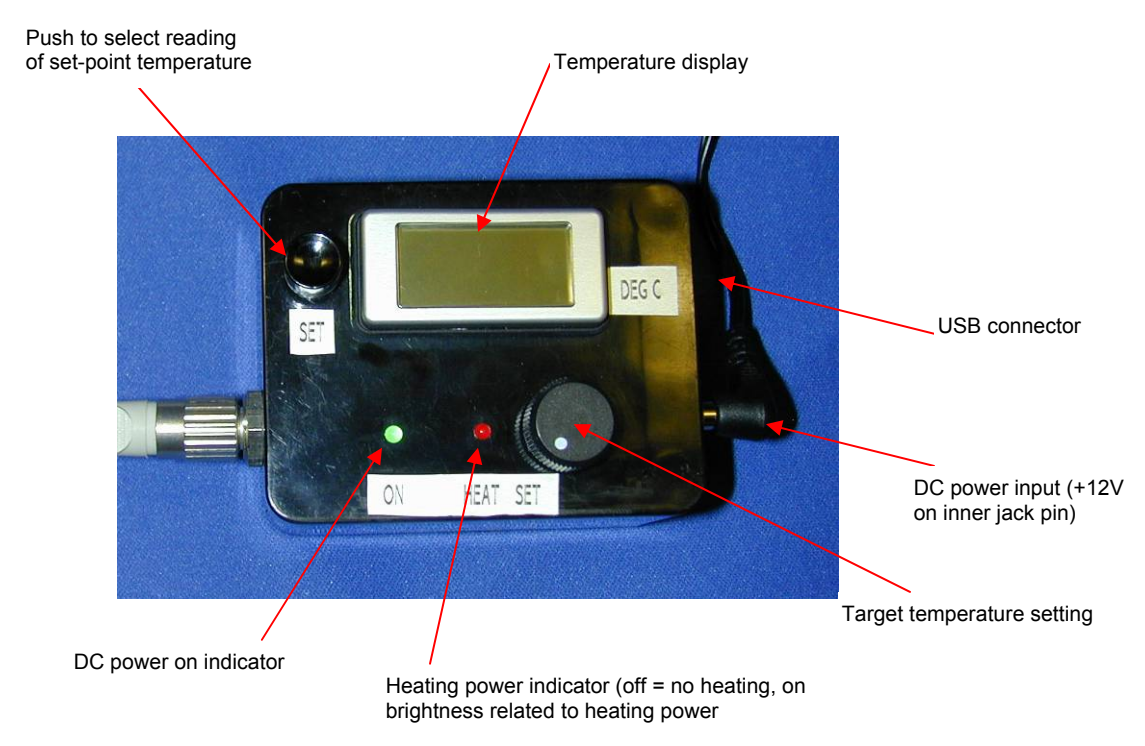

Figure 2: Details of controls on the system temperature control unit

The mechanics of the system are shown in Figure 3. Two heating pads are coupled to a copper plate to ensure an even temperature distribution and good thermal contact to a solid-state temperature sensor placed in contact with the copper plate. An anodised aluminium plate is thermally bonded to the copper plate and is used to prevent inevitable potential corrosion.

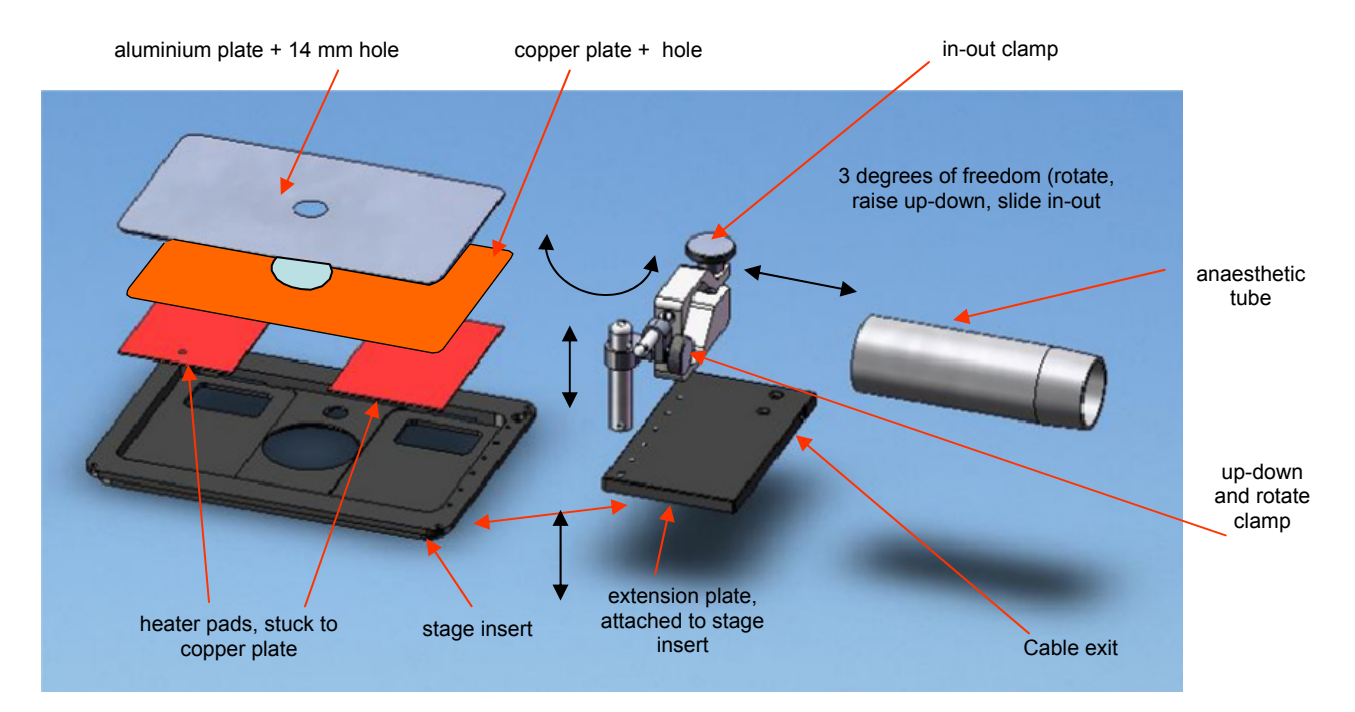

Figure 3: Details of stage insert construction

### **2. Circuit description:**

The circuit is based around a DLP245 PB-G module which has a USB interface and a 16F877A microprocessor. The 16F877A has a number of analogue inputs which are used to implement a proportional-integral-derivative (PID) control loop, driving the heaters with a pulse-width modulated (PWM) output. The circuit is shown in Figure 4.

An LM62 temperature sensor provides an output scaled at 15.6 mVdegC<sup>-1</sup> and offset by around 480 mV. Am LM4040 reference is used, in conjunction with a LT1013 operational amplifier to provide a DC output such that 20 degC =  $+2V$  and 40 degC =  $+4V$ . This output is attenuated to provide 20mV-40mV signal which is fed to a digital panel meter of 200 mV sensitivity. An indication of actual temperature, with a 0.1 degC resolution is thus obtained. The non-attenuated temperature signal is also fed to the 16F877A's analogue-to-digital converters (A-Ds). The reference also drives the set-point control potentiometer, the output of which is fed to one of the other A-Ds; these two signals drive the PID loop. The A-Ds full-scale range is set by additional inputs driven from signal ground and the reference voltage, nominally 4.096 V. The loop output is a PWM signal which drives ground-referenced heaters through two MOSFETs, 2N7000 driver (n-channel) and IRF 5210 output switch (p-channel). A maximum heater power of 7.5W is available, though the maximum on-time of the PWM output may be further restricted by an internal signal derived from an additional analogue input, defined by a preset.

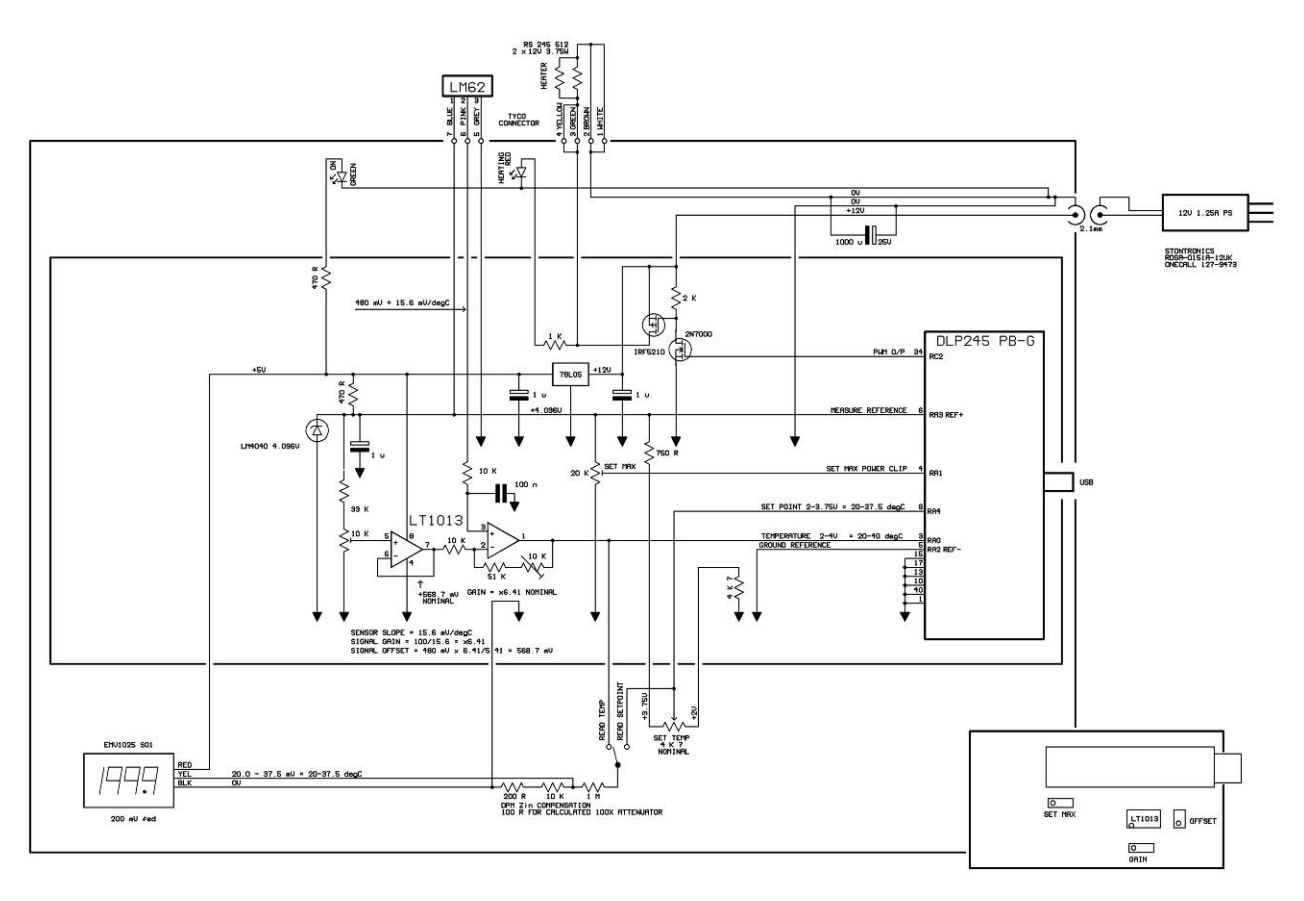

Figure 4: Circuit diagram of the temperature controller.

The repetition rate of the PWM signal is made slow  $(\sim 1.22 \text{ kHz})$  to simplify MOSFET drive requirements. The firmware code on the 16F877A microcontroller is based around a PID control feedback loop. The proportional, integral and derivative gains are stored in the microcontrollers internal EEPROM. After initialising I/O pins connected with the USB communication to the PC and setting up the PWM unit, A/D converter circuits and timer interrupt, the program enters a control loop where the

microcontroller checks for any USB communication until a timed interrupt allows the PID control to start. The PID timer interrupt is set to 20 ms.

Three voltages are read on the A/D converter channels which relate to actual temperature, set point temperature and maximum set power to the heaters. These are read successively 64 times and the readings are added together. The totals are then divided by 64 to give an average reading for each of the channels. The program then enters the PID control where the actual temperature is compared to the set point temperature. The integral, derivative and proportional terms are calculated and with suitable scaling, a number is derived at which can be entered into the PWM control. This sets the amount of power delivered to the heater mats in the stage insert. The maximum power reading limits the upper range of the PWM control.

### **3. PIC firmware:**

The firmware stored in the microcontroller is shown below. We note that we acquire analogue data on three channels (representing the set-point, the actual temperature and the maximum heater power). The analogue values are referenced to an internal reference and the PIC analogue-to-digital converters can operate with respect to this reference and signal ground (supplied to RA3 and RA2 respectively). The analogue-to-digital converters take 20  $\mu$ s to complete a conversion and require a delay time of 20  $\mu$ s between conversions when changing channels, so when digitising three inputs, the total time taken is 120 µs. Since the converters operate with 10 bit resolution, we acquire 64 such sets of values and end up with 16 bit numbers with simple addition (going above 16 bits would have required significantly more complex code and a slower overall response time. We thus spend 120  $\mu$ s x 64 = 7.680 ms acquiring one block of data. We provide an interrupt with a 20 ms period which triggers this 7.68 ms acquisition sequence. We thus end up with a useful reduction of potential AC mains-induced interference.

We also note that we use a software-defined proportional integral-derivative feedback loop (see for example [http://www.jashaw.com/pid/tutorial/\)](http://www.jashaw.com/pid/tutorial/). However implementing this digitally requires the application of various scaling factors in order to keep variables with the 16 bit integer dynamic range. The proportional, integral and derivative gains are set from the high level C-code program, described later, so as to be able to adjust them conveniently and obtain minimal overshoot and fast settling. We modelled our code on the AN964A Microchip application note (<http://www.microchip.com/>). Heater power is determined by using the PIC PWM routines.

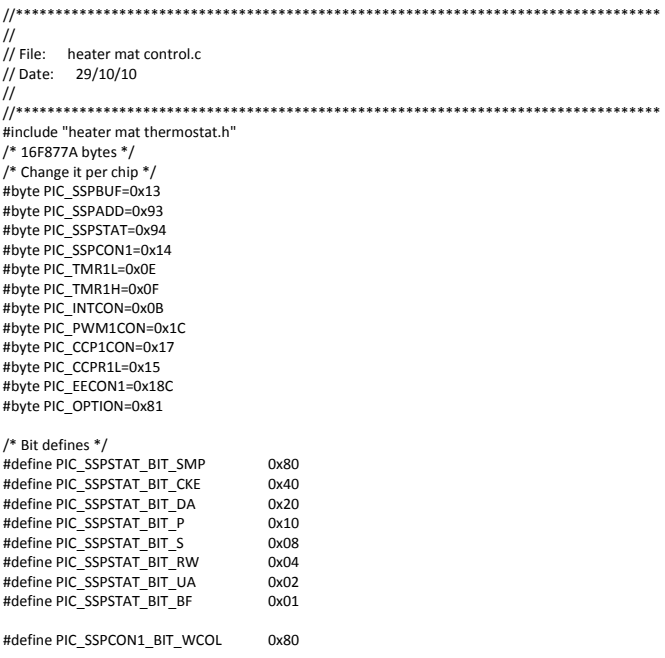

#define PIC\_SSPCON1\_BIT\_SSPOV 0x40 #define PIC\_SSPCON1\_BIT\_SSPEN 0x20 #define PIC\_SSPCON1\_BIT\_CKP #define PIC\_SSPCON1\_BIT\_SSPM3 0x08<br>#define PIC\_SSPCON1\_BIT\_SSPM2 0x04 #define PIC\_SSPCON1\_BIT\_SSPM2 0x04 #define PIC\_SSPCON1\_BIT\_SSPM1 0x02 #define PIC\_SSPCON1\_BIT\_SSPM0 0x01 #define PIC\_INTCON\_BIT\_INTF<br>#define PIC\_WREN\_0x04 //EEPROM write enable bit 0=inhibits write //Control pins #define RXF PIN\_E1 // Receive pin #define TXE PIN\_E2 #define RD PIN\_B1 // Read pin #define WR PIN\_B2 #define numAdcReadings 64 //Set the number of adc readings to be added together #define derivative\_SF 10 //Derivative scaling factor #define integral\_SF 1023<br>#define offset 0  $\frac{1}{1023}$ =41 degC 1degC=25<br> $\frac{1}{20}$  Resolution of PWM #define resolution 1024<br>//#define setPIDcounter 200 //Number of interrupts for 20ms on timer0 with div\_2 prescaler #define setPIDcounter 400 //For div\_1 prescaler void Init(void); void PID(void); int dataTest(void); int getData(void); void Set\_Constants(); unsigned int16 ADConversions(int); int ReadADChannels(void); int handle\_PID\_val(void); int handle\_PID\_read(void); int handle\_A\_D\_inputs(void); void writeData(int); void WriteEeprom(void); int ack\_return(void); void EnableEEPROMWrite(void); void DisableEEPROMWrite(void); int1 do\_PIDfg; int kp\_L,ki\_L,kd\_L,kp\_M,ki\_M,kd\_M,SetTempVal\_L,SetTempVal\_M; int busy=0,numBytes; int I\_O\_inbytes[10]; unsigned int16 ki, kd, kp,term1\_char, term2\_char,temp\_int; unsigned int16 temp\_set\_point,measured\_temp,PID\_counter; unsigned int32 max\_power,set\_max\_power; signed int32 Cn,SumE,integral\_term; signed int16 derivative\_term,SumE\_Min, SumE\_Max,en0, en1, en2, en3, en4, en5; #INT\_TIMER0 timer0\_isr() { set\_timer0(40); //To interrupt at 50us PID\_counter=(PID\_counter‐1); //Count down if(PID\_counter==0){ do\_PIDfg=1;  $\sqrt{5}$  //Set flag to read } return 0; } //\*\*\*\*\*\*\*\*\*\*\*\*\*\*\*\*\*\*\*\*\*\*\*\*\*\*\*\*\*\*\*\*\*\*\*\*\*\*\*\*\*\*\*\*\*\*\*\*\*\*\*\*\*\*\*\*\*\*\*\*\*\*\*\*\*\*\*\*\*\*\*\*\*\*\* // The form of the PID is C(n) = K(E(n) + (Ts/Ti)SumE + (Td/Ts)[E(n) ‐ E(n‐1)]) //\*\*\*\*\*\*\*\*\*\*\*\*\*\*\*\*\*\*\*\*\*\*\*\*\*\*\*\*\*\*\*\*\*\*\*\*\*\*\*\*\*\*\*\*\*\*\*\*\*\*\*\*\*\*\*\*\*\*\*\*\*\*\*\*\*\*\*\*\*\*\*\*\*\*\* 、<br>
//The form of the PID is C(n) = K[E(n) + (Ts/Ti)SumE + (Td/Ts)[E(n) − E(n−1)]) { int16 duty\_cycle\_zero; integral\_term = derivative\_term =  $0$ ; // Calculate the integral term en0=(en0 ‐ (temp\_set\_point ‐ offset)); //Error value range from +/‐ 1023 SumE = SumE + en0;<br>
if(SumE > SumE\_Max){<br>  $\frac{1}{\sqrt{\text{Test if the summation}}}\times \text{S}$  to big //Test if the summation is too big SumE = SumE\_Max; if(SumE < SumE Min){ //Test if the summation is too small  $SumE = SumE_Min;$  } //Integral term is (Ts/Ti)\*SumE where Ti is Kp/Ki //and Ts is the sampling period //actual equation used to calculate the integral term is //Ki\*SumE/(Kp\*Fs\*X) where X is an unknown scaling factor //and Fs is the sampling frequency<br>
integral\_term = SumE / 50;<br>
//Divide by the sampling frequency //Divide by the sampling frequency and scaling factor<br>//Multiply Ki  $integral_{term} = integral_{term} * k$ ; integral\_term = integral\_term /integral\_SF; // Calculate the derivative term derivative\_term = en0 - en5; if(derivative\_term >= 120){ //Test if too large

 derivative\_term = 120; }  $if$ (derivative\_term <= -120){  $//$ Test if too small derivative\_term = ‐120; } //Calculate derivative term using (Td/Ts)[E(n) ‐ E(n‐1)] //where Td is Kd/Kp //actual equation used is Kd(en0-en3)/(Kp\*X\*3\*Ts)<br>//where X is an unknown scaling factor derivative\_term = derivative\_term  $*$  kd; if(derivative\_term >= 120){ derivative\_term = 120; } if(derivative\_term <= ‐120){ derivative\_term = -120; }<br>
Cn = en0 + integral\_term + derivative\_term; //Sum the terms<br>// Cn = ((Cn \* kp)/1023) ; //multiply by Kp then scale Cn = ((Cn \* kp)/512) ;<br>if(Cn >= 1023){ //Used to limit duty cycle Cn = 1023; } if(Cn <= ‐1023){  $\text{Cn} = -1023;$  } if(Cn >0){ duty\_cycle\_zero=0; set\_pwm1\_duty (duty\_cycle\_zero); //Function needs 16 bit integer }  $if(Cn \leq 0)$  $Cn = abs(Cn);$  if(Cn > set\_max\_power){ Cn = set\_max\_power; } set\_pwm1\_duty (Cn); }  $en5 = en4;$  $en4 = en3;$ <br> $en3 = en2$ : // Shift error signals  $en2 = en1;$  $en1 = en0;$  en0 = 0; return; } //\*\*\*\*\*\*\*\*\*\*\*\*\*\*\*\*\*\*\*\*\*\*\*\*\*\*\*\*\*\*\*\*\*\*\*\*\*\*\*\*\*\*\*\*\*\*\*\*\*\*\*\*\*\*\*\*\*\*\*\*\*\*\*\*\*\*\*\*\*\*\*\* unsigned int16 ADConversions(chanNum) { set\_adc\_channel(chanNum);<br>delay\_us(20); //Delay for channel switching to settle return read\_adc(); } //\*\*\*\*\*\*\*\*\*\*\*\*\*\*\*\*\*\*\*\*\*\*\*\*\*\*\*\*\*\*\*\*\*\*\*\*\*\*\*\*\*\*\*\*\*\*\*\*\*\*\*\*\*\*\*\*\*\*\*\*\*\*\*\*\*\*\*\*\*\*\*\* void DisableEEPROMWrite(void) { PIC\_EECON1=PIC\_EECON1 & 0xfb; //EEPROM write enable bit=0 inhibits write } //\*\*\*\*\*\*\*\*\*\*\*\*\*\*\*\*\*\*\*\*\*\*\*\*\*\*\*\*\*\*\*\*\*\*\*\*\*\*\*\*\*\*\*\*\*\*\*\*\*\*\*\*\*\*\*\*\*\*\*\*\*\*\*\*\*\*\*\*\*\*\*\* void EnableEEPROMWrite(void) { PIC\_EECON1=PIC\_EECON1 | 0x04; //EEPROM write enable bit=1 enables write } //\*\*\*\*\*\*\*\*\*\*\*\*\*\*\*\*\*\*\*\*\*\*\*\*\*\*\*\*\*\*\*\*\*\*\*\*\*\*\*\*\*\*\*\*\*\*\*\*\*\*\*\*\*\*\*\*\*\*\*\*\*\*\*\*\*\*\*\*\*\*\*\*\*\*\* //Set constants //\*\*\*\*\*\*\*\*\*\*\*\*\*\*\*\*\*\*\*\*\*\*\*\*\*\*\*\*\*\*\*\*\*\*\*\*\*\*\*\*\*\*\*\*\*\*\*\*\*\*\*\*\*\*\*\*\*\*\*\*\*\*\*\*\*\*\*\*\*\*\*\*\*\*\* void Set\_Constants() { kp=read\_eeprom (1); //Read constants from memory kp\_L=read\_eeprom (2);  $kp=(kp<<8 | kp L);$  ki=read\_eeprom (3); ki\_L=read\_eeprom (4); ki=(ki<<8 | ki\_L);  $kd = read$  eeprom  $(5)$ ; kd\_L=read\_eeprom (6);  $kd=(kd<<8 | kd_l)$ ; } //////////////////////////////////////////////////////////////////////////////// int dataTest() { int state; state=input\_state(RXF);<br>if(state==0 && busy==0){<br>//If not busy ///If not busy  $if(state==0 & & busy==0)$ { busy=1; getData(); busy=0; } return 0; } //////////////////////////////////////////////////////////////////////////////// int getData(void)

int comman d ;

output\_bit(RD,0) ; //R command=input D(); D(); D() = D() = D() = D() = D() = D() = D() = D() = D() = D() = D() = D() = D() = D() = D() = D() = D() = D() = D() = D() = D() = D() = D() = D() = D() = D() = D() = D() = D() = D() = D() = D() = D() = D() = D() = D( output\_bit(RD,1) ; //R //go to dig\_IO, AD\_read to handle the command switch(command) {<br>case 1:  $case 1:$   $//P1$  h andle\_PID \_ val(); break ; case 2: break ; case 3: Wri teEeprom( ) ; //St ack\_ret u r n(); break ; case 4:  $//$ Read PI handle\_PID\_read(); ack\_ret u r n(); break ; case 5: //Read A/ D inputs han dle\_A\_D\_inputs( ) ; ack\_ret u r n(); break ; case 6: break ; } retu r n 0; } int han dle\_ P I D\_val( void) {<br>int1 state; int x; output\_bit(RD,1); //R<br>state=input\_state(RXF); //T l); //RD pin high<br>te(RXF); //Tests if data ready w hile(state==1) { state=input\_state(RXF) } output\_ bit( RD,0) ; //R numBytes=input\_D() ; the number of data bytes  $\sim$  //Read the number of data bytes output\_ bit( RD,1) ; //R f or(x=0;x< = ( n u mByte s ‐3);x++) { //Read rest of th e data s tate =input\_sta w hile(state==1) { s tate =input\_sta } output\_ bit( RD,0) ; //R I \_ O \_inbytes [ x ] = input\_ D ( ) ; //St output\_ bit( RD,1) ; //R } kp = I\_O\_inbytes[0]; ki = I\_O\_inbytes[2]; kd = I\_O\_inbytes[4];<br>kp = (( kp<<8) | I\_O\_inbytes[1]);<br>ki = (( ki<<8) | I\_O\_inbytes[3]); kd = (( kd<<8) | I\_O\_inbytes[5]); st a te=i nput\_st a te(TXE ) w hile( state==1) { ; //Sends ack nowledge at end of sequence st a te=i nput\_st a te(TXE); //Tests if module ready }<br>output\_D(0x04);<br>output\_bit(WR,1) } ; //Se communic acknowledge/ //Send acknowledge/<br>http://wR Pin high to low to actually write/ ///WR Pin high to low to actually output \_ bit(WR, 0 ) retur n 0; } void WriteEeprom( ) and  $\frac{1}{5}$  //St { kp \_ M = kp > > 8 ; //Se kp \_ L = kp & 0xff; ki \_ M = k i>>8; ki \_ L = ki & 0xff ; kd\_M = kd>>8; kd \_ L = kd & 0xff; SetTempVal\_M = temp\_set\_point>>8;<br>SetTempVal\_L = temp\_set\_point & 0xff;

Ena bleEEPROMWrite(); write\_eeprom (1,kp\_M) wr i t e \_ee p rom (2,kp \_L); write\_eeprom (3,ki\_M); //RD pin low D pin hig h

//PID values

ore PI D val ues in mem o r y

//Read PID values

//Tests if data ready

//RD pin low D pin hig h

the case of the case of the case of the case of the case of the case of the case of the case of the case of the case of the case of the case of the case of the case of the case of the case of the case of the case of the ca

//Tests if data ready

//RD pin low ore in array D pin hig h

 $\frac{1}{1}$  /WR low

ore PID values in memory

parate 16 bit integer into two 8 bit integers

; //Writ e val ues to EE P R O M

en0 M = measured temp>>8; en0\_L = measured\_temp & 0xff; max\_power\_M = max\_power>>8; max\_power\_L = max\_power & 0xff; temp\_set\_point\_M = temp\_set\_point>>8; temp\_set\_point\_L = temp\_set\_point & 0xff; writeData(en0\_M); writeData(en0\_L); writeData(max\_power\_M); writeData(max\_power\_L); writeData(temp\_set\_point\_M); writeData(temp\_set\_point\_L); return 0;  $j$ //‐‐‐‐‐‐‐‐‐‐‐‐‐‐‐‐‐‐‐‐‐‐‐‐‐‐‐‐‐‐‐‐‐‐‐‐‐‐‐‐‐‐‐‐‐‐‐‐‐‐‐‐‐‐‐‐‐‐‐‐‐‐‐‐‐‐‐‐‐‐‐‐‐‐‐ void writeData(data) //Write data back to PC { int state=1; state=input\_state(TXE); while(state==1){<br>state=input\_state(TXE); //Tests if module ready }<br>output\_D(data); output\_D(data);<br>
output\_bit(WR,1);<br>
//WR Pin high to low t  $\frac{1}{\sqrt{W}}$  Pin high to low to actually write output\_bit(WR,0); }<br>// //‐‐‐‐‐‐‐‐‐‐‐‐‐‐‐‐‐‐‐‐‐‐‐‐‐‐‐‐‐‐‐‐‐‐‐‐‐‐‐‐‐‐‐‐‐‐‐‐‐‐‐‐‐‐‐‐‐‐‐‐‐‐‐‐‐‐‐‐‐‐‐‐ int ack\_return(void) { int state; state=input\_state(TXE); //Sends acknowledge at end of sequence while(state==1){ state=input\_state(TXE); //Tests if module ready }<br>output\_D(0x04); output\_D(0x04);<br>
output\_bit(WR,1);<br>  $\frac{1}{2}$  //WR Pin high to low to ac  $//$ WR Pin high to low to actually write output\_bit(WR,0);  $/$ /WR low return 0; } //\*\*\*\*\*\*\*\*\*\*\*\*\*\*\*\*\*\*\*\*\*\*\*\*\*\*\*\*\*\*\*\*\*\*\*\*\*\*\*\*\*\*\*\*\*\*\*\*\*\*\*\*\*\*\*\*\*\*\*\*\*\*\*\*\*\*\*\*\*\*\*\*\*\*\* //Initialisation routine //\*\*\*\*\*\*\*\*\*\*\*\*\*\*\*\*\*\*\*\*\*\*\*\*\*\*\*\*\*\*\*\*\*\*\*\*\*\*\*\*\*\*\*\*\*\*\*\*\*\*\*\*\*\*\*\*\*\*\*\*\*\*\*\*\*\*\*\*\*\*\*\*\*\*\* void Init() { int state; output\_bit(RD,1);  $//Pin B1 high$ <br>output\_bit(MR  $Q$ );  $//Di B2 low$ output\_bit(WR,0);<br>
state=input state(RXF);<br>
//Make RXF input state=input\_state(RXF);<br>
state=input\_state(TXE);<br>
//Make TXE input state=input\_state(TXE); setup\_timer\_0(T0\_INTERNAL | T0\_DIV\_1 );

 setup\_timer\_0(T0\_INTERNAL | T0\_DIV\_1 ); //If div\_1 need 391 interrupts or 400 with set\_timer0(40) set\_timer0(40); //Use with T0\_DIV\_1 and 400 interrupts for 20ms setup\_ccp1(CCP\_PWM); //Set for PWM output

// Set timer 0 prescalar and clock, need 200 interrupts set timer 0(26)

{ unsigned int en0\_M,en0\_L,max\_power\_M, max\_power\_L,temp\_set\_point\_M,temp\_set\_point\_L;

//‐‐‐‐‐‐‐‐‐‐‐‐‐‐‐‐‐‐‐‐‐‐‐‐‐‐‐‐‐‐‐‐‐‐‐‐‐‐‐‐‐‐‐‐‐‐‐‐‐‐‐‐‐‐‐‐‐‐‐‐‐‐‐‐‐‐‐‐‐‐‐‐‐‐‐ int handle\_A\_D\_inputs(void)

writeData(Kp\_L); writeData(Ki\_M); writeData(Ki\_L); writeData(Kd\_M); writeData(Kd\_L); return 0; }

 kd\_M=read\_eeprom (5); kd\_L=read\_eeprom (6); writeData(Kp\_M);

ki\_L=read\_eeprom (4);

ki\_M=read\_eeprom (3);

 kp\_M=read\_eeprom (1); //Read PID values from memory kp\_L=read\_eeprom (2);

int handle\_PID\_read(void) {

} //‐‐‐‐‐‐‐‐‐‐‐‐‐‐‐‐‐‐‐‐‐‐‐‐‐‐‐‐‐‐‐‐‐‐‐‐‐‐‐‐‐‐‐‐‐‐‐‐‐‐‐‐‐‐‐‐‐‐‐‐‐‐‐‐‐‐‐‐‐

DisableEEPROMWrite();

write\_eeprom (4,ki\_L); write\_eeprom (5,kd\_M); write\_eeprom (6,kd\_L); write\_eeprom (7,SetTempVal\_M); write\_eeprom (8,SetTempVal\_L);

```
   setup_timer_2(T2_DIV_BY_16,254,1);         //Set PWM frequency to 1.225KHz resolution 0‐1023
                                                                          //Set PWM frequency to 19.55KHz resolution 0-1023…useful for other applications.<br>//Set PWM frequency to 20KHz resolution 0‐1000
//setup_timer_2(T2_DIV_BY_1,149,1);         //Set PWM frequency to 20KHz resolution 0‐1000
//setup_timer_2(T2_DIV_BY_1,155,1);<br>//setup_timer_2(T2_DIV_BY_1,159,1);
//setup_timer_2(T2_DIV_BY_1,159,1);       //Set PWM frequency to 31.25KHz resolution 0‐640
                                                                          ..<br>//Set PWM frequency to 100KHz resolution 0-200
 PID_counter = setPIDcounter;
 en0 = en1 = en2 = en3 = en4 = en5 = term1 char = term2 char =0;
 ki = kd = 0;   kp = 100;
    temp_int = integral_term = derivative_term =0;
 SumE_Max = 30000;
 SumE_Min = 1 - SumE_Max;
     setup_adc_ports( AN0_AN1_AN4_VREF_VREF );         //A/D inputs A0 A1 A4 VRefh=A3 VRefl=A2
  setup_adc(ADC_CLOCK_DIV_32); //For 20MHz
}
//***************************************************************************
//Main() ‐ Main Routine
//***************************************************************************
void main()
{
int16 total_actualTemp,total_setPointTemp,total_max_power,actualTemp, setPointTemp;
int x,state;
 DisableEEPROMWrite();<br>
\frac{1}{10} //Disable EEPROM write<br>
//Initialize 16F877A Mic:
  Init();<br>
1991 - Initialize 16F877A Microcontroller<br>
29 //Get PID coefficients ki, kp and kd
         Set_Constants();                   //Get PID coefficients ki, kp and kd
                                                                          //Tests if any data in buffer already
  while(state==0){ \angle //Clear data in buffer if any output bit(RD.0): \angle //Pin RD low
    output_bit(RD,0);<br>
output_bit(RD,1);<br>
output_bit(RD,1);<br>
//Pin RD high
    output bit(RD,1);
           state=input_state(RXF);
         }

   enable_interrupts(INT_TIMER0);
 enable_interrupts(GLOBAL);<br>while(1)
                                                                          //Loop Forever
    {
    output_bit(PIN_C0,1);<br>dataTest();     //Check for
                                                                          //Check for USB communication
       if(do_PIDfg==1){  
            output_bit(PIN_C0,0);
                    do_PIDfg=0;                 //Reset PID flag
       PID_counter=setPIDcounter;
                    total_actualTemp=0;            //Zero summations
                    total_setPointTemp=0;
                    total_max_power=0;        
                    for(x=1;x<=numAdcReadings;x++){         //Take number of readings
                         actualTemp=ADConversions(0);       //Read ADC channel 0, actual temperature
                         total_actualTemp=actualTemp+total_actualTemp;
                         setPointTemp=ADConversions(4);         //Set point temperature
                         total_setPointTemp= setPointTemp+total_setPointTemp;
                         max_power=ADConversions(1);       //Read ADC channel 1(max power clip)
                        total_max_power= max_power+total_max_power;
                    }
       en0=total_actualTemp/numAdcReadings; <br>
measured_temp=total_actualTemp/numAdcReadings; //Read back over USB
       measured_temp=total_actualTemp/numAdcReadings;
       temp_set_point=total_setPointTemp/numAdcReadings; //To get value 0 to 1023<br>max_power=total_max_power/numAdcReadings; //To get value 0 to 1023
       max_power=total_max_power/numAdcReadings; <br>set_max_power=((max_power*resolution)/1023); //Max power dependant on PWM resolution
       set_max_power=((max_power*resolution)/1023);
                    PID();
          }
      }
}
```
### **4. PIC configuration / internal fuse file**

"heater mat thermostat.h

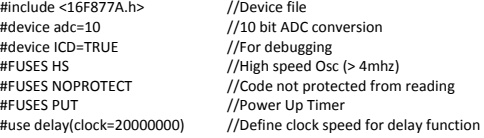

### **5. High level software description:**

The software communicates with the control unit over a USB link. The set point and actual temperatures along with the maximum power setting are read at 50ms. The temperature readings are displayed on the basic user panel. Twenty of these readings are stored in an array and then averaged and plotted on a strip-chart which may be displayed when the chart button on the user panel is pressed. The timings produce a point every 1 second.

A further control panel can be accessed by pressing a hidden button on the user panel. This gives the ability to set the PID parameters used in the controller, read the values stored in the microcontroller memory and read the value set for the maximum power available to the heaters. This panel is not designed to be user accessible, but is shown for completeness in the left part of Figure 5. The basic software panel accessible to the user is shown in the right portion of Figure 5.

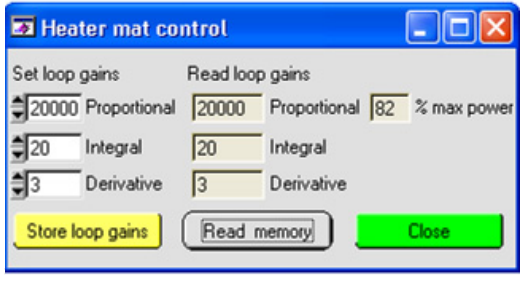

Figure 5: The settings panel.

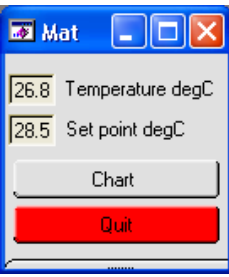

We now list the high level code, developed under LabWindows CVI ([http://www.ni.com/lwcvi/\)](http://www.ni.com/lwcvi/).

#include "cvixml.h" #include <rs232.h> #include <ansi\_c.h> #include <cvirte.h> #include <userint.h> #include "utility.h" #include "formatio.h" #include <analysis.h> #include "DeviceFinder.h" #include "heater mat ctrl\_ui.h" #include "IO\_interface\_v2.h" #include "usbconverter\_v2.h" #include "DeviceManager.h" static int PORT; static int HtrMatCtrlPanel,ReadEepromPanel; static int initI2Cport(void); static int ManageDevice(char\* device, int enable); static void GCI\_init\_heater\_mat\_ctrl(void); static void SendPIDValues(void); static void ReadPIDValues(void); int main (int argc, char \*argv[]) { if (InitCVIRTE (0, argv, 0) == 0) return ‐1; /\* out of memory \*/ if ((HtrMatCtrlPanel = LoadPanel (0, "heater mat ctrl\_ui.uir", HRTMATPNL)) < 0) return ‐1; if ((ReadEepromPanel = LoadPanel (0, "heater mat ctrl\_ui.uir", READEEPROM)) < 0) return ‐1; if(initI2Cport()==‐1)return 0; //Set port number DisplayPanel (HtrMatCtrlPanel); // RecallSettings(); GCI\_EnableLowLevelErrorReporting(1); Delay(1.0): GCI\_init\_heater\_mat\_ctrl(); // SetCtrlAttribute (HtrMatCtrlPanel, HRTMATPNL\_TIMER, ATTR\_ENABLED, 1); //Enable timer RunUserInterface (); DiscardPanel (HtrMatCtrlPanel); GCI\_closeI2C(); return 0; } static int getFTDIport(int \*PORT) { char path[MAX\_PATHNAME\_LEN],ID[20]; int id\_panel,pnl,ctrl; //If we are using an FTDI gizmo Device Finder will give us the port number GetProjectDir (path); strcat(path,"\\"); strcat(path, "heater matID.txt"); return selectPortForDevice(path, PORT, "Select Port for heater mat"); } Heated stage system for small rodents.doc 10

```
static int initI2Cport()
{
int  err,ans;    
char port_string[10];

if (getFTDIport(&PORT) == 0)  
    sprintf(port_string, "COM%d",PORT);
else {   //Device not found or not using FTDI. Use some other mechanism //such as Glenn's COM port allocation module.
               while(getFTDIport(&PORT) != 0){
                     ans=ConfirmPopup ("Comms error", "Try plugging USB cable in or do you want to quit?");
                    if(ans==1){   //quit
                                   return ‐1;
    }   
              }
     }
      sprintf(port_string, "COM%d",PORT);   
err = OpenComConfig (PORT, port_string, 9600, 0, 8, 1, 512, 512);
     SetComTime (PORT, 1.0);             //Set port time‐out to 1 sec
     FlushInQ (PORT);
     FlushOutQ (PORT);  
     return 0;
}
static void GCI_init_heater_mat_ctrl(void)
{
    ReadPIDValues();
}
static void SendPIDValues(void)
{
int prop_val,integral_val,derivitive_val;
char val1[20],data_ret[10],msg[256];
int data,stat,cmd,num_bytes;
     while (GetInQLen (PORT)) {             //dump bytes which shouldn't be there
    if (rs232err < 0) ;
    ComRdByte(PORT);
     }
    GetCtrlVal(HtrMatCtrlPanel, HRTMATPNL_PROP,&prop_val);  
    GetCtrlVal(HtrMatCtrlPanel, HRTMATPNL_INTERGRAL,&integral_val);  
               GetCtrlVal(HtrMatCtrlPanel, HRTMATPNL_DERIVITIVE,&derivitive_val);  
               num_bytes = 8;
                                                                                         //Command for PID setting values
          cmd = 1;<br>val1[0] = cmd;
               val1[1] = num_bytes;             //Number of bytes
           val1[2] = prop_valueval>>8;    val1[3] = prop_val & 0xFF;
    val1[4] = integral_val>>8;
           val1[5] = integral_val & 0xFF;
           val1[6] = derivitive_val>>8;
               val1[7] = derivitive_val & 0xFF;

    ComWrt(PORT, val1, num_bytes);
               data_ret[0]=0;             //Clear array
//    stat = GetInQLen(PORT);
               ComRd(PORT, data_ret,1);     //Read ack
               if(data_ret[0]!=4){
    sprintf(msg, "ACK‐ERROR");  
    MessagePopup("USB: ",msg);  
               }
}
static void ReadPIDValues(void)
{
char val1[20],data_ret[10],msg[256];
unsigned int stat,cmd,num_bytes,prop_val,integral_val,derivitive_val;
unsigned int prop_val_l,integral_val_l,derivitive_val_l;
     num_bytes = 1;<br>cmd = 4;
                                                                                         //Command for reading PID values
               val1[0] = cmd;   
               ComWrt(PORT, val1, num_bytes);
               data_ret[6]=0;             //Clear array
     // stat = GetInQLen(PORT);
               ComRd(PORT, data_ret,7);     //Read data
    if(data_ret[6]!=4){
    sprintf(msg, "ACK‐ERROR");  
           MessagePopup("USB: ",msg);
    }
   prop_val =  data_ret[0] & 0xff ;
```
Heated stage system for small rodents.doc 11

```
   prop_val_l =  data_ret[1] & 0xff;

   integral_val =  data_ret[2]& 0xff;  
   integral_val_l =  data_ret[3]& 0xff;

   derivitive_val =  data_ret[4]& 0xff;  
     derivitive_val_l =  data_ret[5]& 0xff;   

   prop_val =  prop_val<<8  | prop_val_l;
   integral_val =  integral_val<<8  |  integral_val_l;   
     derivitive_val =  derivitive_val <<8 | derivitive_val_l;   
   SetCtrlVal(HtrMatCtrlPanel, HRTMATPNL_PROP,prop_val);    
  SetCtrlVal(HtrMatCtrlPanel, HRTMATPNL_INTERGRAL,integral_val);  
   SetCtrlVal(HtrMatCtrlPanel, HRTMATPNL_DERIVITIVE,derivitive_val);  
}
int CVICALLBACK cb_quit (int panel, int control, int event,
                 void *callbackData, int eventData1, int eventData2)
{
      switch (event)
      {
                 case EVENT_COMMIT:
                        SetCtrlAttribute(HtrMatCtrlPanel, HRTMATPNL_TIMER, ATTR_ENABLED, 0);   //Disable timer
                       QuitUserInterface (0);    
                       break;
      }
      return 0;
}
 int CVICALLBACK cbprop (int panel, int control, int event,
    void *callbackData, int eventData1, int eventData2)
{
      switch (event)
      {
                 case EVENT_COMMIT:
                       SendPIDValues();
                       break;
      }
      return 0;
}
int CVICALLBACK cbintergral (int panel, int control, int event,
                 void *callbackData, int eventData1, int eventData2)
{
      switch (event)
      {
                 case EVENT_COMMIT:
                       SendPIDValues();
                       break;
      }
      return 0;
}
int CVICALLBACK cbderivitive (int panel, int control, int event,
                 void *callbackData, int eventData1, int eventData2)
{
      switch (event)
      {
                 case EVENT_COMMIT:
                       SendPIDValues();
                       break;
       }
return 0;
}
int CVICALLBACK cbstorepid (int panel, int control, int event,
                 void *callbackData, int eventData1, int eventData2)
{
char val1[20],data_ret[10],msg[256];
int stat,cmd,num_bytes;
      switch (event)
      {
                 case EVENT_COMMIT:
             num_bytes = 1;<br>cmd = 3:
                                                                                           //Command for writing PID values to FFPROM
             val1[0] = cmd;
                 ComWrt(PORT, val1, num_bytes);
                 data_ret[0]=0;         //Clear array
      // stat = GetInQLen(PORT);
                 ComRd(PORT, data_ret,1);     //Read ack
                 if(data_ret[0]!=4){
                   sprintf(msg, "ACK-ERROR");
                        MessagePopup("USB: ",msg);  
                 }
                       break;
      }
```
Heated stage system for small rodents.doc

12

return 0;

}

int CVICALLBACK cbtimer (int panel, int control, int event, void \*callbackData, int eventData1, int eventData2)

{ char val1[20],data\_ret[10],msg[256]; unsigned int stat,cmd,num\_bytes, temp\_val,max\_power\_val,temp\_set\_point\_val; unsigned int temp\_set\_point\_val\_l,temp\_val\_l,max\_power\_val\_l; double max\_power\_val\_d,temp\_val\_d,temp\_set\_point\_val\_d;

{ case EVENT\_TIMER\_TICK: while (GetInQLen (PORT)) {  $\qquad$  //dump bytes which shouldn't be there if (rs232err < 0) ;

ComRdByte(PORT);

switch (event)

}

 $num_bytes = 1;$ <br> $cmd = 5:$  $val1[0] = cmd;$ 

//Command to read PID values

ComWrt(PORT, val1, num\_bytes);

data\_ret[6]=0; //Clear array

// stat = GetInQLen(PORT); ComRd(PORT, data\_ret,7); //Read data if(data\_ret[6]!=4){ sprintf(msg, "ACK‐ERROR"); MessagePopup("USB: ",msg); }

 $temp_val = (data_ret[0] << 8);$  $temp_val = data_ret[1]$  &  $0$ xFF;

max\_power\_val = data\_ret[2] <<8; max\_power\_val\_l = data\_ret[3] & 0xFF;

 temp\_set\_point\_val = data\_ret[4] <<8; temp\_set\_point\_val\_l = data\_ret[5] & 0xFF;

 temp\_val = temp\_val | temp\_val\_l; max\_power\_val = max\_power\_val | max\_power\_val\_l; temp\_set\_point\_val = temp\_set\_point\_val | temp\_set\_point\_val\_l;

 temp\_val\_d= (temp\_val\*41.0)/1023; max\_power\_val\_d=max\_power\_val/10.23; temp\_set\_point\_val\_d=(temp\_set\_point\_val\*41.0)/1023;

 SetCtrlVal(ReadEepromPanel, READEEPROM\_TEMP,temp\_val\_d); SetCtrlVal(ReadEepromPanel, READEEPROM\_MAX\_POWER,max\_power\_val\_d);<br>SetCtrlVal(ReadEepromPanel, READEEPROM\_TEMP\_SET\_POINT,temp\_set\_point\_val\_d);

 break; } return 0; }

int CVICALLBACK cb\_read (int panel, int control, int event, void \*callbackData, int eventData1, int eventData2)

switch (event) {

 case EVENT\_COMMIT: DisplayPanel(ReadEepromPanel);

SetCtrlAttribute (HtrMatCtrlPanel, HRTMATPNL\_TIMER, ATTR\_ENABLED, 1); //Enable timer

 break; }

{

return 0;

}

int CVICALLBACK cbreturn (int panel, int control, int event, void \*callbackData, int eventData1, int eventData2)

{ switch (event) { case EVENT\_COMMIT: SetCtrlAttribute (HtrMatCtrlPanel, HRTMATPNL\_TIMER, ATTR\_ENABLED, 0); //Disable timer HidePanel(ReadEepromPanel); break; } return 0;

} int CVICALLBACK cb\_readeeprom (int panel, int control, int event,

void \*callbackData, int eventData1, int eventData2)

{ char val1[20],data\_ret[10],msg[256];

Heated stage system for small rodents.doc

13

unsigned int stat,cmd,num\_bytes,prop\_val,integral\_val,derivitive\_val; unsigned int prop\_val\_l,integral\_val\_l,derivitive\_val\_l;

```
switch (event)
     {
              case EVENT_COMMIT:
          num bvtes = 1;
          cmd = 4; \sqrt{C} //Command for reading PID values
          val1[0] = cmd;ComWrt(PORT, val1, num_bytes);
              data_ret[6]=0;         //Clear array
     // stat = GetInQLen(PORT);
              ComRd(PORT, data_ret,7);     //Read data
              if(data_ret[6]!=4){
                    sprintf(msg, "ACK‐ERROR");  
                   MessagePopup("USB: ",msg);  
    }
   prop_val =  data_ret[0] & 0xff ;  
    prop_val_l =  data_ret[1] & 0xff;
 integral val = data ret[2]& 0xff;
    integral_val_l =  data_ret[3]& 0xff;
    derivitive_val =  data_ret[4]& 0xff;  
    derivitive_val_l =  data_ret[5]& 0xff;   

   prop_val =  prop_val<<8  | prop_val_l;
    integral_val =  integral_val<<8  |  integral_val_l;   
    derivitive_val =  derivitive_val <<8 | derivitive_val_l;   
   SetCtrlVal(ReadEepromPanel, READEEPROM_PROP,prop_val);    
 SetCtrlVal(ReadEepromPanel, READEEPROM_INTERGRAL,integral_val);
   SetCtrlVal(ReadEepromPanel, READEEPROM_DERIVITIVE,derivitive_val);  
                    break;
     }
     return 0;
}
```
The 'Set point' indicator relays the set-point temperature, as set by the hardware control, while the 'Temperature' indicator shows the actual temperature. When the 'Chart' button is pressed, a chart recorder-like display is shown, as depicted in Figure 7.

### **6. Performance**

The typical performance of the system is also shown in Figure 7; warm-up time is less than 0.5 hour to 'typical' temperatures of ~35 degC and the cooling rate is comparable to heating rate.

In common with all 'heating-only' types of thermostats, the temperature control around ambient room temperature (or surround temperature) will be somewhat poor, unless heat losses are particularly high, and the system has been optimised for working temperatures at least 5 degrees above ambient. The response to load changes is reasonably fast (<2 mins). Upon application of a 'cold' load, the temperature drops and recovers within 60 secs; when the now-warmed load is removed, the temperature sensor 'sees' the ambient temperature (in this instance room temperature) and the temperature once again drops and recovers.

It is pointed out that the performance at a higher ambient temperature will be inevitably different to that shown here and that some adjustment of the PID gains may be required. Please contact the authors should this be required.

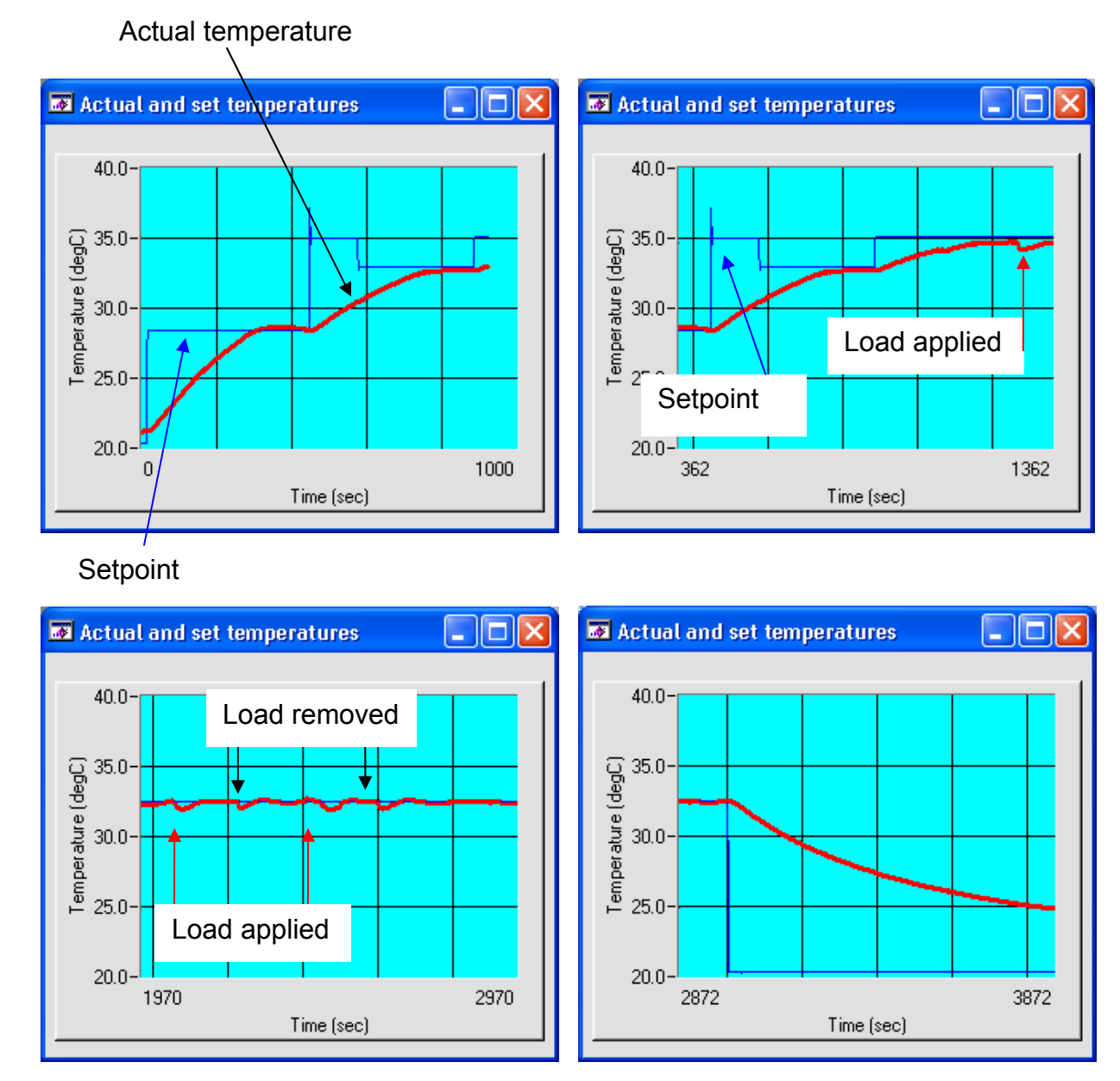

Figure 7: The chart recorder panels, which also show typical performance. The 'load' in this instance is a human hand placed on the insert.

All of the components used in this project are readily available form the following suppliers:

Onecall [http://www.farnell.co.uk](http://www.farnell.co.uk/) 

RS Components Ltd<http://rswww.com/>

Future Technology Devices Internatoonal Ltd [http://www.ftdichip.com](http://www.ftdichip.com/)

The electronic components used in the heated stage insert are listed below. However note that the prices refer to November 2010….since the UK economic situation is currently volatile (!) they should only be used as a guide.

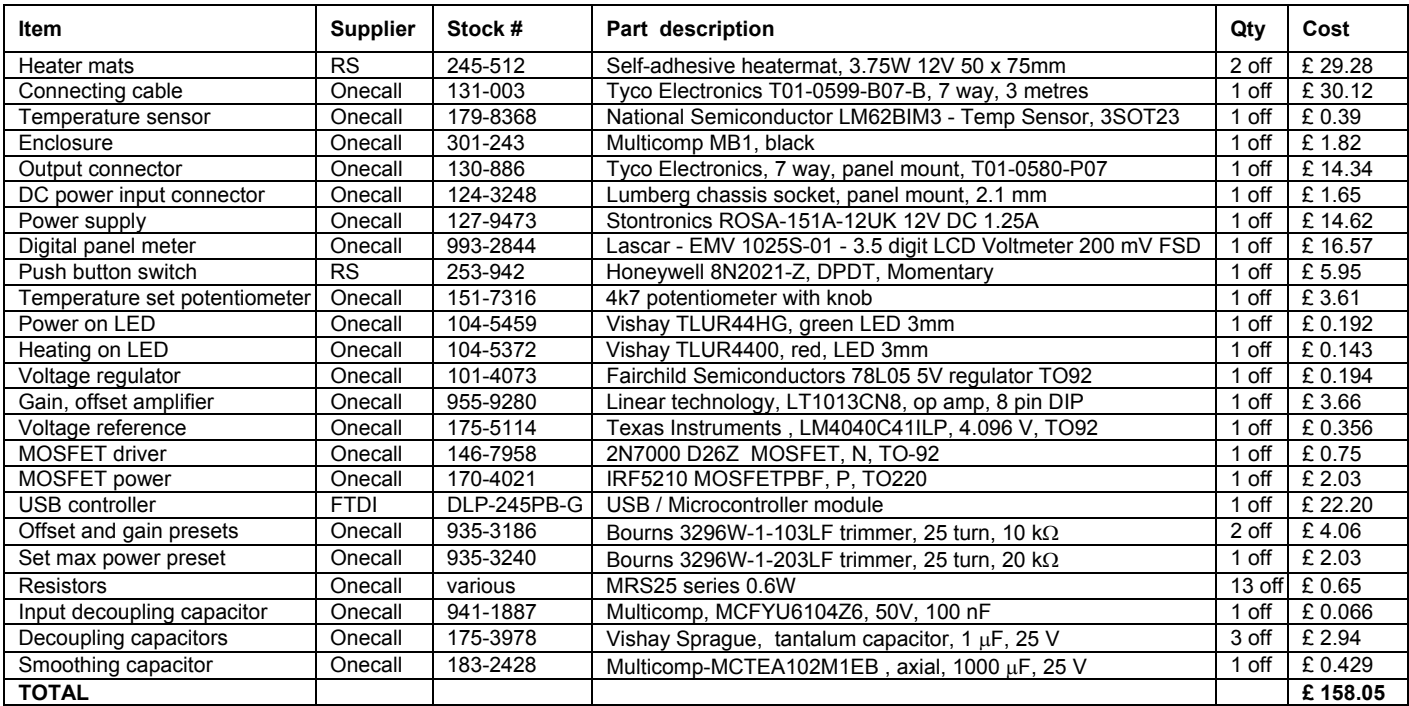

## **7. Conclusion**

A heated stage insert and temperature controller have been described, compatible with modern inverted microscopes. The inspiration for this project was provided by Dr Jacco Van Rheenen from the Hubrecht Institute in Holland [\(www.hubrecht.eu](http://www.hubrecht.eu/)) who devised a simple and effective window chamber mount mount which allows microscopic resolution examination of rodent tumours. It is this chamber which fits inside the 14 mm hole in the stage plate (Figure 3 and below). The construction of the heated stage and the PIC-firmware PID controller may be found useful for other applications. Detailed SolidWorks drawings of the assembly are available on request. No printed circuit board design was developed for this as the wiring is extremely simple; the electronics were constructed on a prototype board.

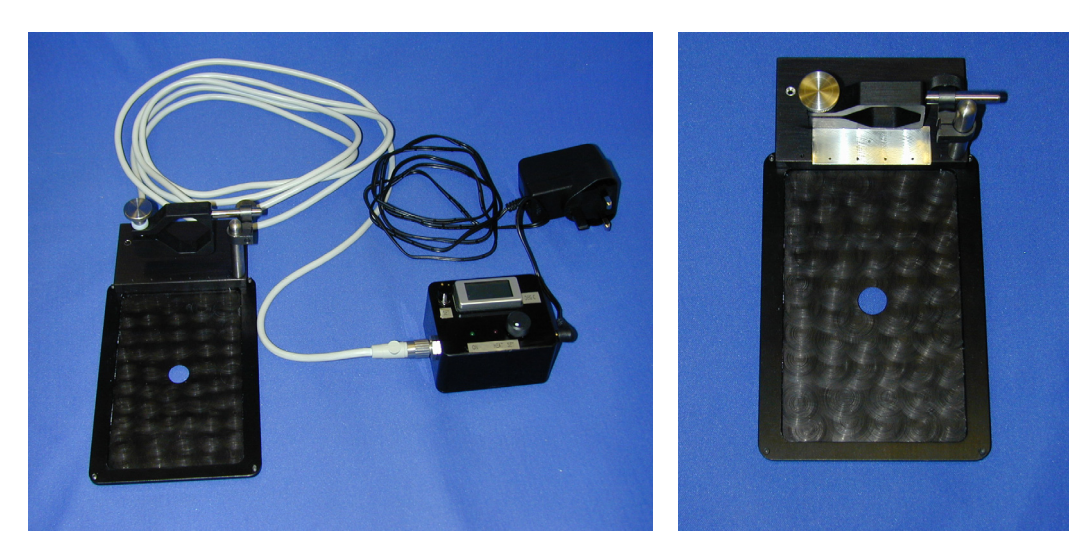

This system was developed during November 2010 by J Prentice and B Vojnovic (mechanics) and by RG Newman and B Vojnovic (electronics, software), in consultation with R Muschel, T Tapmeier (biology). This note was written by B Vojnovic and RG Newman in December 2010 and updated in August 2011.

We acknowledge the financial support of Cancer Research UK, the MRC and EPSRC.

© Gray Institute, Department of Oncology, University of Oxford, 2011.

This work is licensed under the Creative Commons Attribution-NonCommercial-NoDerivs 3.0 Unported License. To view a copy of this license, visit <http://creativecommons.org/licenses/by-nc-nd/3.0/>or send a letter to Creative Commons, 444 Castro Street, Suite 900, Mountain View, California, 94041, USA.